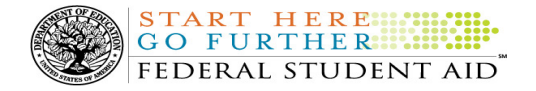

# COD Processing Update

May 27, 2011

# NEWS/UPDATES

# • Record Submission Due Date for 2009-2010 Direct Loan Program Year Closeout Electronic Announcement Released (05/23/11)

An Electronic Announcement was released to schools from the COD School Relations Center on May 20, 2011 and is posted on the Information for Financial Aid Professionals (IFAP) Web site. This announcement is the second in a series of Direct Loan closeout announcements that informs schools of the closeout deadline for the 2009-2010 Program Year.

If you would like to be added to or removed from the Direct Loan Electronic Announcement distribution list, please submit an e-mail to CODSupport@acs-inc.com with the subject line of "DL Electronic Announcement Distribution".

## • 2010-2011 National SMART Grant Deobligation Due To No Corresponding Pell Grant Warning Message (05/17/11)

On May 16, 2011, Federal Student Aid began processing a message to schools that have reported 2010-2011 National Science and Mathematics Access to Retain Talent Grant (National SMART Grant) actual disbursements for a student who does not have a 2010-2011 Federal Pell Grant (Pell Grant) actual disbursement recorded in the COD System. The message is a warning that these disbursements will be considered overawards and reduced to a zero dollar amount (\$0.00), even if the disbursements were previously accepted in the COD System. The reduction of the affected disbursements is scheduled to occur on May 31, 2011.

Federal Student Aid sent the May 16, 2011 warning message to schools' Student Aid Internet Gateway (SAIG) mailboxes in the message class SGTX11OP. Additionally, Federal Student Aid sent a file of student records reported to the COD System that do not have a corresponding 2010-2011 Pell Grant actual disbursement in the Reconciliation Report message class SGRC11OP. Schools that receive the warning message should review the accompanying Reconciliation Report and, if applicable, report 2010-2011 Pell Grant disbursements for affected students before May 31, 2011.

#### Note Regarding Exception Process for No Corresponding 2010-2011 Pell Grant Due to R2T4 Calculation:

Some of the student records included in the Reconciliation Report may be for students who do not have a corresponding Pell Grant for the 2010-2011 Award Year due to the documented full repayment of the Pell Grant as a result of a Return of Title IV Funds (R2T4) calculation. A school can inform Federal Student Aid of the student records to which this exception applies by calling the COD School Relations Center by May 27, 2011. A customer service representative will collect the following information from the school via the phone:

- School's Name
- School's Pell ID and G5 Award Number
- Student's First and Last Names
- Student's Social Security Number (SSN)
- Student's Grade Level
- National SMART Grant Award ID
- National SMART Grant Award Amount

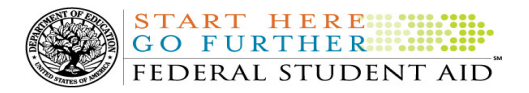

• National SMART Grant Award Year-to-Date Disbursement Amount

Upon notification that an R2T4 exception applies, Federal Student Aid will exclude the applicable student records from the reduction scheduled for May 31, 2011.

For complete information, refer to the May 17, 2011 Electronic Announcement that is posted on the Information for Financial Aid Professionals (IFAP) Web site. If you have questions about the warning message or need to report an R2T4 exception (by May 27, 2011 as explained above) contact the COD School Relations Center.

#### CURRENT ISSUES

#### DIRECT LOANS

#### Subsequent Direct PLUS Loan Request Issue- Some Borrowers Can't Move to Step 2 (05/20/11)

Federal Student Aid has identified an issue in which some borrowers are not able to complete a Direct PLUS Loan Request via the StudentLoans.gov Web site. After completing the required information for Step 1 of the process and clicking "Continue," the page reloads, but does not advance to Step 2. The borrower receives no error message and is unable to complete the rest of the application.

Currently, this issue impacts a very limited number of borrowers who have Driver's License information that includes special characters accepted and stored on the COD System (the Driver's License information was likely populated when a Master Promissory Note was completed or when a Direct Loan award was submitted) and is then trying to complete a Direct PLUS Loan Request.

Federal Student Aid is working on a fix for this issue and plans to implement it as soon as possible. In the meantime, if a borrower reports this issue, the school should contact the COD School Relations Center for further assistance.

Federal Student Aid regrets any inconvenience to our StudentLoans.gov customers. If you have questions, contact the COD School Relations Center.

#### GRANTS

## Prior Year (2009-2010 through 2010-2011) Pell Grant Awards Incorrectly Rejecting for Edit 67 (5/20/2011)

Federal Student Aid has discovered an issue when a school submits a maintenance record for a Pell Grant award that was previously submitted and accepted with the Additional Eligibility Indicator (AEI) set to "True." If the school submits a Pell Grant maintenance record for these awards, but does not include the AEI tag set to "True" again (even though it is not required), the school will receive COD Reject Edit 67 (Invalid Disbursement Amount). This issue has been occurring since May 15, 2011 and impacts maintenance records to Pell Grant awards in award years 2009-2010 and 2010-2011.

Federal Student Aid is working on a fix for the issue and expects to resolve it as soon as possible. In the meantime, for prior year Pell Grant awards that previously included the AEI set to "True," a school must include the AEI set to "True" in the maintenance record.

#### REMINDERS

#### Memorial Day Federal Holiday (05/27/11)

Monday, May 30, 2011 is the Memorial Day Federal holiday.

- The COD School Relations Center will be closed.
- The COD System will accept and process data from schools and send back responses/acknowledgements, but schools will not be able to receive any Federal funds on that day. Requests for changes in funding levels and for funds will not be processed until Tuesday, May 31, 2011.

Complete information regarding processing and customer service hours for COD and other Federal Student Aid/Department of Education call centers on the holiday is posted in a May 20, 2011 Electronic Announcement on the Information for Financial Aid Professionals (IFAP) Web site.

FEDERAL STUDENT AID

START HERE

# COD Computer-Based Training (05/27/11)

Federal Student Aid takes this opportunity to remind the community of the availability of the COD Computer-Based Training (CBT).

The COD CBT consists of component simulations and CBTs. Each COD CBT component is explained below. The electronic files associated with each component, as well as information about downloading and navigating the COD CBT, are available on the Information for Financial Aid Professionals (IFAP) Web site. Under the "Tools for Schools" section on the home page, click on COD Computer-Based Training.

If you have questions or comments about the COD CBT, contact the COD School Relations Center at 800/474- 7268 for Grants or 800/848-0978 for Direct Loans. You may also e-mail CODSupport@acs-inc.com. If you email your question or comment, please include "COD CBT Question/Comment" in the subject line.

# Sending Addresses for U.S. Territories and Foreign Countries on the Common Record or the COD Web site (05/27/11)

When submitting student or borrower addresses or address changes to the Common Origination and Disbursement (COD) System, it is important that the correct tags are used, particularly when the student or borrower address is located in a U.S. Territory or Foreign Country. If these addresses are not submitted correctly, important correspondence from the COD System and the federal loan servicers is delayed or not received.

• When a student or borrower address is located in a U.S. Territory it is considered a domestic address. Do not submit a Country Code.

When a student or borrower address is located in a Foreign Country, it is treated as a foreign address.

See below for the correct procedures for submitting U.S. Territories and Foreign Country addresses via the Common Record batch submission or COD Web site.

# Submitting Addresses for U.S. Territories and Foreign Countries via the Common Record

When creating or updating a person record via the Common Record batch submission, a school should send the address block with the following tags:

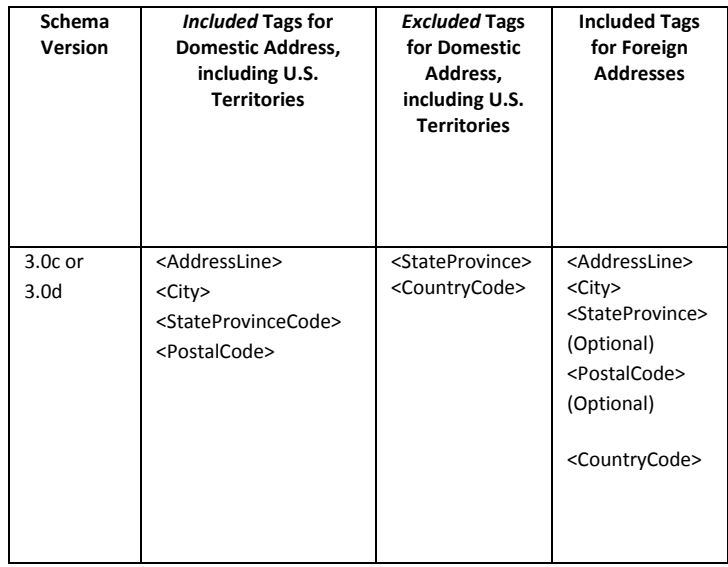

# Submitting Addresses for U.S. Territories and Foreign Countries via the COD Web site

When creating or updating a person record on the COD Web site, a school should select the U.S. Territory from the dropdown box in the State/Province field. A school should select the Country field as "Blank".

A complete list of State Codes (including U.S. Territories), Jurisdictions, and Country Codes are provided in Volume VI, Section 4 of the 2010-2011 COD Technical Reference. If you have questions about this information, contact the COD School Relations Center.

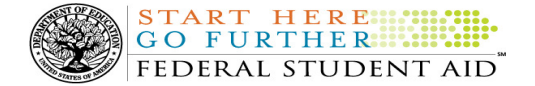

## Reminder – No Pell Grant Initial Authorization for 2011-2012 Award Year (05/12/11)

Federal Student Aid reminds schools that there will be no Initial Authorization for the Pell Grant Program for the 2011-2012 Award Year. Schools will receive a Current Funding Level (CFL) based on the accepted and posted actual disbursement records that they submit to the COD System.

The COD System began processing actual disbursements for the 2011-2012 Award Year on February 21, 2011. As a reminder, actual disbursements can only be submitted up to 7 days before the disbursement date.